# **QuarkXPress 6** Useful Keyboard Shortcuts–Windows

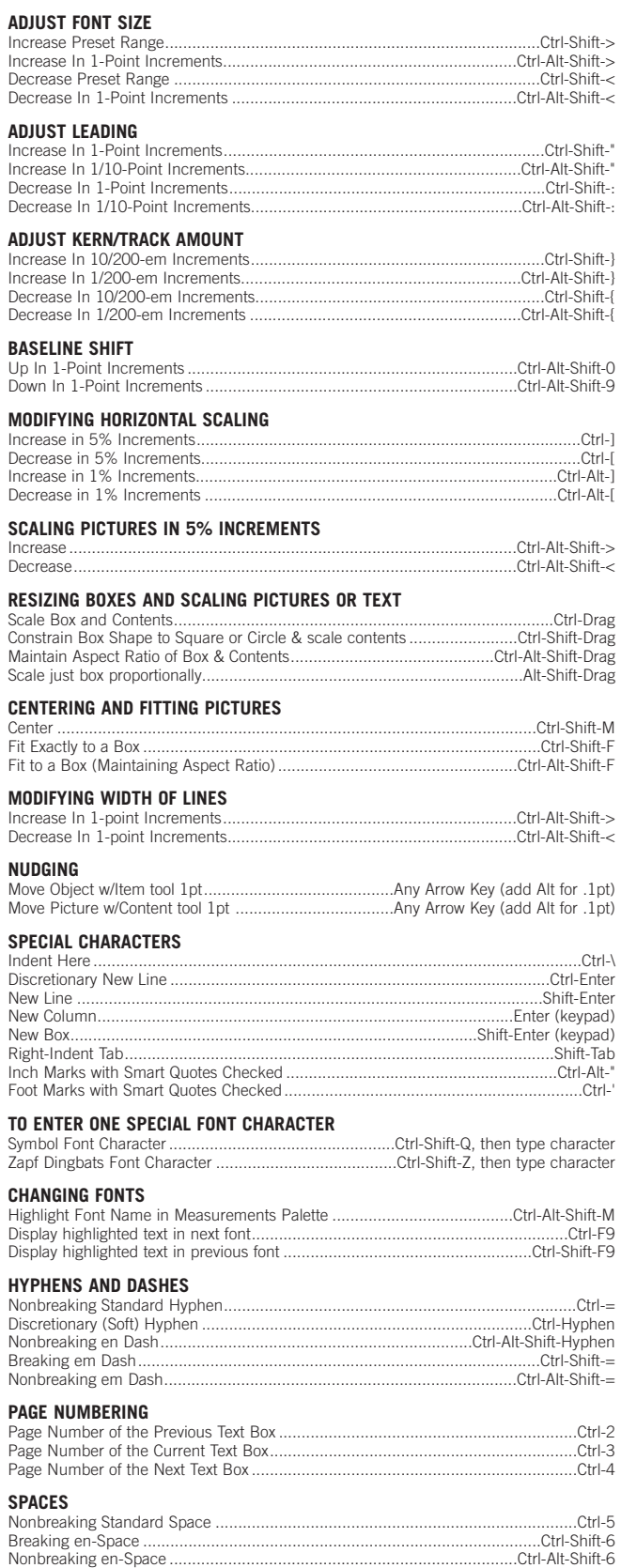

## **www.nobledesktop.com**

#### **STYLE SHEET PALETTE**

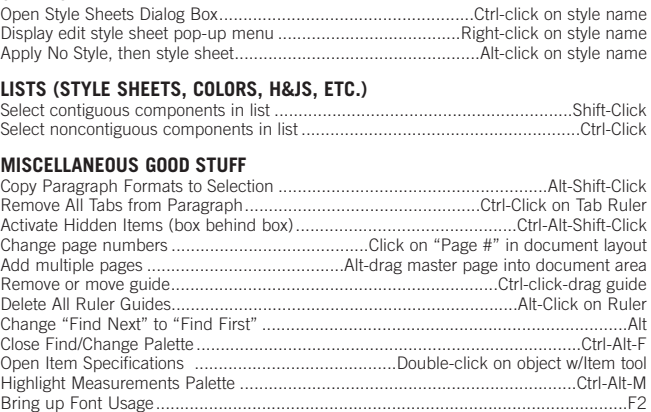

#### **SEARCHING FOR TEXT IN FIND/CHANGE**

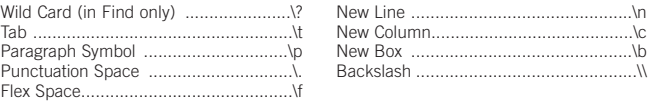

Maximize/Minimize Window........................................................................................F3

#### **FOR USE IN DIALOG BOXES**

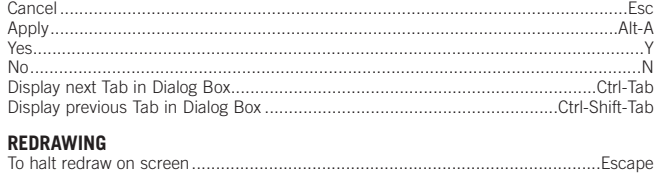

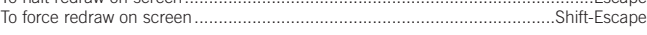

### **TOOLS**

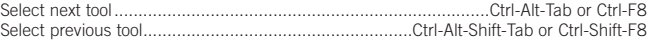

#### **ZOOMING/DISPLAY**

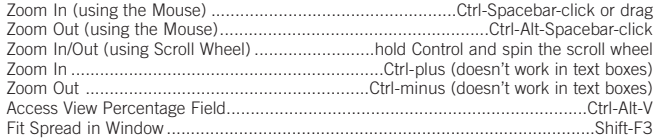

#### **SCROLLING**

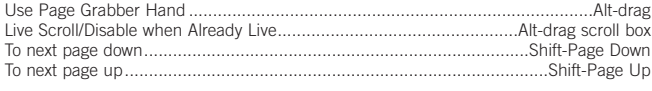

#### **INDEX PALETTE**

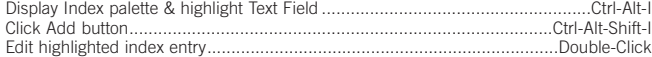

## **FOR USE WITH BÉZIER PATHS**

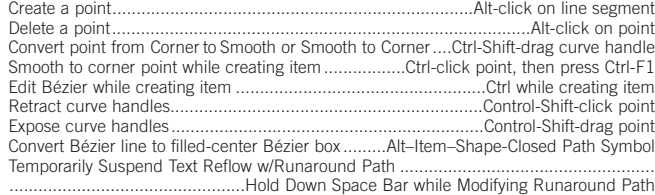

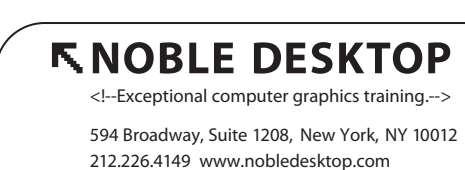

COPYRIGHT © 1998–2004 NOBLE DESKTOP, LLC

**SELECTING TEXT**

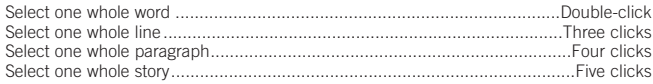

Breaking Flexible-Space …………………………………………………………………Ctrl-Shift-5<br>Nonbreaking Flexible-Space ………………………………………………………Ctrl-Alt-Shift-5 Breaking Punctuation Space .........................................................................Shift-space Nonbreaking Punctuation Space.............................................................Ctrl-Shift-space